برگه ي ادداشت آزمايش سوم

 $I_C = f_{osc} =$ 

*gm= QRLC=*

 $f = 1.5 MHz$ *Q = Req =*   $\rightarrow L=$  $\rightarrow$ *C*<sub>eq</sub>=  $\frac{c_1}{c_2} = 3.0$  $\rightarrow$ C<sub>*I</sub>*=</sub>  $\rightarrow$ C<sub>2</sub>=

مدار معادل نوسان ساز را رسم كنيد، وشرط نوسان خروجي را به دست آوريد .

\n
$$
f =
$$
\n

\n\n $f$  =  
\n $f$  =  
\n $f$  =  
\n $f$  =  
\n $f$  =  
\n $f$  =  
\n $f$  =  
\n $f$  =  
\n $f$  =  
\n $f$  =  
\n $f$  =  
\n $f$  =  
\n $f$  =  
\n $f$  =  
\n $f$  =  
\n $f$  =  
\n $f$  =  
\n $f$  =  
\n $f$  =  
\n $f$  =  
\n $f$  =  
\n $f$  =  
\n $f$  =  
\n $f$  =  
\n $f$  =  
\n $f$  =  
\n $f$  =  
\n $f$  =  
\n $f$  =  
\n $f$  =  
\n $f$  =  
\n $f$  =  
\n $f$  =  
\n $f$  =  
\n $f$  =  
\n $f$  =  
\n $f$  =  
\n $f$  =  
\n $f$  =  
\n $f$  =  
\n $f$  =  
\n $f$  =  
\n $f$  =  
\n $f$  =  
\n $f$  =  
\n $f$  =  
\n $f$  =  
\n $f$  =  
\n $f$  =  
\n $f$  =  
\n $f$  =  
\n $f$  =  
\n $f$  =  
\n $f$  =  
\n $f$  =  
\n $f$  =  
\n $f$  =  
\n $f$  =  
\n $f$  =  
\n $f$  =  
\n $f$  =  
\n $f$  =  
\n $f$  =  
\n $f$  =  
\n $f$  =  
\n $f$  =  
\n $f$  =  
\n $f$  =  
\

$$
\rightarrow C_I = \rightarrow C_I =
$$

 $\rightarrow$ C<sub>2</sub>=  $\rightarrow$ C<sub>2</sub>=

تاثیرات خازن ها را بر دامنه و فرکانس یادداشت کنید.

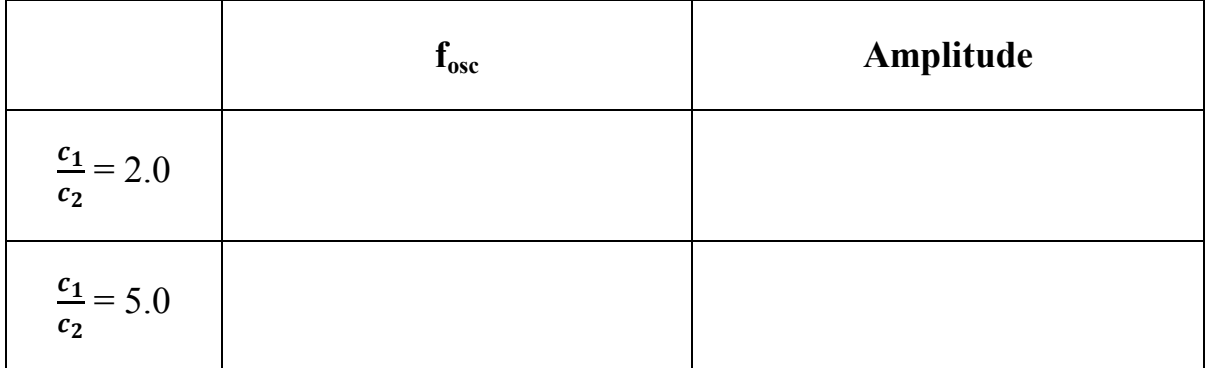

چه نتیجه ای می گیرید؟

خروجی اسپلاتور را به یک Spectrum Analyzer متصل کنید، چه اتفاقی می افتد؟ توجیه کنید و برای تصحیح، راه کاری پیشنهاد دهید.

 **.................................................................................................................................................................. .................................................................................................................................................................. ..................................................................................................................................................................**

می خواهیم اسیلاتور را به یک VCO تبدیل کنیم. برای این کا از ورکتور استفاده می کنیم. خازن ورکتور با ولتاژی كه دو سرآن قرار می گیرد رابطه دارد، بنابراین اگر بتوایم وركتور را به گونه ای كه خازن مدار تانك را تغيير دهد، درون مدار قرار دهيم، موفق به ساخت يک VCO شده ايم. برای اين کار مداری پيشنهاد دهيد.